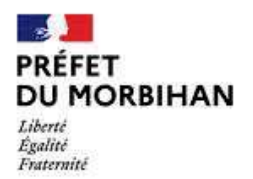

Service Territoire et agriculture Unité Foncier et Paysages **Guichet Unique Haje** 

## Protection des allées et des alignements d'arbres

Demande de dérogation au titre de l'article L. 350-3 du code de l'environnement

Mise à disposition du public par voie électronique en application de l'article L. 123-9-2 du code de l'environnement

# Note de présentation du projet d'intervention sur des alignements d'arbres situés avenue Georges Pompidou à Ploërmel

L'article L. 123-19-2 du code de l'environnement définit les conditions dans lesquelles le principe de participation du public, prévu à l'article 7 de la Charte de l'environnement, est applicable aux décisions individuelles des autorités publiques, ayant une incidence sur l'environnement lorsque celles-ci ne sont pas soumises, par les dispositions législatives qui leur sont applicables, à une procédure particulière organisant la participation du public à leur élaboration.

La présente note de présentation accompagne un projet d'arrêté de dérogation à la protection des arbres des allées et alignements d'arbres telle qu'elle est définie à l'article L. 350-3 du code de l'environnement.

Cette dérogation relève de la compétence du préfet représentant l'État dans les départements.

### Présentation du proiet

Dans le cadre de travaux d'enfouissement de réseaux électriques, un diagnostic des arbres d'alignement bordant le chantier a été fait. Celui est présenté sous la forme d'un rapport argumenté comprenant la synthèse des examens réalisés, un avis sur le projet d'aménagement et des préconisations d'adaptation, de protection et d'intervention.

Ce diagnostic conduit à préconiser, pour des raisons sanitaires et/ou mécaniques, l'abattage de 5 arbres des 24 arbres existants (Tilleul commun). Chaque arbre abattu sera remplacé par des arbres de même espèce de circonférence 10/12 cm.

### Modalités et durée de la consultation

Pièces

Pièce présentant le projet Projet d'arrêté

Lieu de consultation

Consultation sur le site internet des services de l'État en Morbihan.

Dates et durée de consultation

Le public dispose d'un délai de 15 jours minimum pour faire part de ses observations par voie électronique du 3 mai 2024 au 20 mai 2024 inclus.

Les observations doivent être transmises dans le délai de consultation à cette adresse : ddtm-haie@morbihan.gouv.fr

#### Suites de la consultation

Après réception des observations du public et analyse, une synthèse de celles-ci sera mise à disposition sur le site internet des services de L'État dans le Morbihan, ainsi que les motifs de la décision, au plus tard à la date de décision.